$1946 + 1946 + 10$ 1\$' 465 1#&  $#44#:$ 

 $': 6$   $': 60)$  $24 +$ 

182\*% 3\*".  $*32$  $3$  !\*" \*\*  $/$  (  $(1 - %)$ .  $+, !-9d)$ . 1 /#\*,#

Deel Wornhy dxwkruri Ôu Wklv Wklqj RqBÔ+kwws=22deeldqgp hffp 2,/ vij ghg frslhvrikhuerrn dag j dyh d dyhol dag havhuvallgig glvfxwlrq derxwurfldoghwzrunlgjdwrxu Pdufk phhwlgj1 Wkh woluwhg e| frqw.ctw.lqj wk.h.Gjlwdo.lppljudqwr+wkrvhrixvryhu.73,zlwkwk.h GilveloQdwlyhv+wkrvhzkriuhzxszlvkwhfkgroril,/dgglghgwilhg wkuhhuxohv=4, grqxwwu| wrfrpshwhzlwkwkh.Gilwdo.Qdwlyhv>5, grqxw sxwdg|wklgjrgolghwkdw|rxzrxoggxwsrwwrg|rxuiurgwgrru⊳6,wkh dqvz huwr Övkrxog LBÖ-rdvlq Vkrxog Ldqvz huwklvxqvrolflwhg h0p dloru srs0xs dg, lvÔQr ŐV\khfxuuhqwhqlwlrq rikhuerrn kdv qhz lgirup dwirg derxwurfldoghwzrunlgj1Vrphriwkh wlsv Deel Ipsduwhg z dv I df her r n gr hv gr wp hdg | r x p xww.kduh shuvr gdo lqirup dw'r qÓ|rx fdq xvh lwwr ilqg shr soh|rx orwwfr qwdfwz lwk/dqg off hwlgir up dw'r g dgg yshfldoglyfr xgwriur pwruhy1Krzhyhu/uhdg wkh I dfherrn whup vrixvhÓl dfherrn rzqvdq| frqwhqwsrwhg wkhuh 1 Xgolnh I dfherrn/Wzlwhu grhygw wuhtxluh | rxwrsurylgh | rxu wuxh Ighqwlw wr vhwss da diffrxqw1Dee| voloning derxw0qnhgLq/wkh odujhww vrfldoghyzrunlgi zhevlyhirusurih wirgdov1Vkh dgylyhg ykdw lgylvowlrgviurp Olgnhglg xyhuvuhshdwlgghilglyhol livkhuhlvgr uhsojÓwkh shuvra z krruliladwha wkh laylvolwra p xww.hpryh.wkh lqylwhg shuvrq iurp wkhludwolDee| dowr dgylvhg wkh dxglhqfh wr wu ghz zhevlyhv dggh{fkdgjlgj vlyhv zlykjudggfkloguhg1Vkh wrog ykryh rixvzkr grfrpsxwhu velvn virurwkhu vorwhsedfn dag khoswkhp dndug ir u vikhp vhoyhvÓhyhu|r qh fdq dndug 1Dqg vikdwiv z kdwd frp sxvhuxvhujurxs lvderxwlvq\*wlvB

Wilgivk with Pdufk phhwlgj/Lzdvdednwrsuhvhgwpdg|riwkhylghrv dgg skrwy Lwrn dwwkh 5345 Lgyhugdwir gdo Frgyxp hu Hohfwurglfy VKrz + kws=22z z z 1 hvz he 1 uj 2,/khog odwwMdqxdul Iq Odv Yhj dv1

Krshixool / | r x uhda wkh 54 P duf k h0p dlodgar xaf hp haw+ $\sqrt{k}$ erhf w= Ôuqirrq wkh srwledn phujhuriQFWFXJ2dqg ZDFXJÕ, wrphpehw rierwk ZDF dag wikh Qdwlr gdo Fdstwdo Whfkgroril dag Frp sxwhu Xvhux Jurxs +QFWFXJ, 1Qhz vohwhuv ir u er vk jurxsv duh dydladeoh dv

 $$f: 61 - '58 + 5\%5555 + 1\% + .$  $914.5$ 

### #\$.' 1( 106 065

XvhixoElw) Sihf hv1111111111111115 Vr gl Shuvr gdo6G Ylhz hutti7 Oax{ Qhz vtttttttttttttttttttttttg Wayh Irup Iq Z rugththat P If ur Fhqwhu Folgif vimmint43

Kdug Gulyh Fondghuv 1111111111146 Gilw H p r x vh mmmmmm49

#### <span id="page-1-0"></span> $28'4, *32$  $*882$

 $3^*, 96$  $3^*, 96^*, -7^*$ <br>-\$%#.\*), ! \*(+/.!, -!, ,\*/+

 $*$  %62 / 24-81 185 $*$ 86 5" $*$ "#8

Lg odwh I heuxdu| Plfurvriwu.hdndvhg d Zlggrzv; Frgw.phu Suhylhz 1Vhh kws=22z lqgr z vb If ur vriwf r p 2hq 0J E2z lqgr z v0 ; 2 frq wphu0suhylhz irulqirupdwtrqiurp Plfurvriw1lruwkrvh zlwk dwsduh SF ojlqj durxqg/dql.VRlpdjhriwkh vriwzduh fdqeh grzgordghgiurp kwss-22zlggrzyplfurvriwfrp2hg0 XV2z lggr z vQ 2lvr 1Vhh kws 22z lggr z v p lf ur vr i vf r p 2hq0 XV2z lggrz vQ 2idt ir uuhdnydgwl DTv1Z r r g| Ohr gkdug kdv dg lgirup dwyh zulwh xs ri Zlggrzv; Frgw.phu Suhylhzlg wkh P dufk; <sup>w</sup> I w xh r i Z I ggr z v V nf uhw + wh h

kws=22z lggr z whf uhwf r p 2ghz vohwhu2d0z lggr z v0yhvhudg0 or ny0dw2zlq; of rqvxp hu0suhylhz 2,1Zlqqrzv; lvvkdslqjxswr eht xlwh gliihuhgwwkdg dg suhylr xvZlggrz vyhuvlrg dgg ohhol w ehfrgwryhundd

#### $823 823'$  18

Lyvklvdzd wrfrpsohwhol uhfryhu rxufrpsxwhulqwkh hyhqw |rxupdfklqhlvfrpsohvho|qhwur|hgBVruu|/vklvzrqxwgrwkh wulfn/exwukivivdgipsruwdgwwhfxulwjihdwu.hriwkhZlggrzv rshudwig y whp wkdweehhq durxqq viqfh Ziqqrz v PHz dv uhdhdvhg Ig 53331V whip Uhwruh z r xag eh ehwhu gdp hg Out ive duh Uhwuruh Ödv Iwsurylghv sur whifwtr q ir u vriwe duh/ Igfoxglgj wkhrshudwigj vj whp/exwgrwjrxugdwd1W surwhfw | rxugdwd| rx p xww.vhrqhriwkhqxp hurxvedfnxs vriwzduh sdfndjhvrg vkhp dunhwligfoxglgjwkh Œdfnxs dgg UhwruhÕ ix gf wir g wkdwfr p hv z lwk Zlggr z v lw hoi 1 J h g hudool V wh p Uhwruh uxgv-id, hyhul 57 kr xuv dgg fuhdwhyd ghz Öuhwruh Srlqv $\tilde{\bm{\mathcal{Q}}}$ ru+e, z khq ZlqgrzvXsgdwhlqwodoovxsgdwhv/ru+f, z khq vrivzduh lvlqwdodng xvlqj vkh Zlqgrzvlqwdodnu/dqg xqghu r vkhufluf xp wolqfhv1 Vr/li|r x kdyhdedgh{shulhqfh divhu Igwdodgi xsgdwhyrughz vriwzduh/|rxfdglgyrnh V1 whp Uhwruh dag uhwsug wr d suhylr xywlip h z kha dopudg z hoof Ehiruh Igwdodogi ghz vriwzduh/Iwlvsuxghgwwr pdgxdool fuhdwhd ghz  $Q$  hw th Srigv $Q$ W gr wkly=

Vhhkws=22 wssruwtplfurvriwfrp2ne2<7;57:2hq0 kviru  $Z$  lggr z v [S1

Vhhkws=22ehuvn1p ysv1ruj2kvpc2fuhdvhusy1kvpoiruZlqgrzv Ylwd1

Vhh kws=22z lggr z vb If ur vriwf r p 2hg0XV2z lggr z v: 2Fuhdwh0d0 uhwruh $0$ srlgwiru $Z$ lggrz $v:1$ 

 $l$  rup ruh lgirup dwh  $q=$ 

# **ODUDVH**

YlvlwrxuÔvlwhuÕxvhujurxs1Wkh Qdwlrgdo Fdsi volo Whfkgrorj | dgg Frp sxvhu Xvhux Jurxs phhw vkhiluw dag ir xuwk Z haghvad ri wkhprawk 1 Wikh| p hhwlg Fdudg Kdoolg Dudgj wrg dw8: 44 Vr xwk 7wk Wuhhw1Ylvlwwkhlu zhe vlyhir up ruhlair up dwhr a/d p ds dag gluhf wr qv=

 $kws = 22z$  z z 1qf w<sup>or</sup>xi 1  $\mu$  2

N f f yoht t ubsubu8;11 QN

Z dwklgi w g Duhd Xvhu Jur xs Sduvghuv Z runlqj W j hwkhuiru RxuPhp ehuv

**QFWFXJ** 

Z DFXJ

**RSFXJ** 

Vhhkws $=22z$  lggr z v $p$  lf ur vriwt r  $p$  2hq0 XV2z lggr z v0ylwd2V whp 0Uhwr uh0iuht xhqvd 0 dvnhg 0th xhwl travir uI DTviurp Plf ur vriwl

Vhhkws= $22$ wssr uwtp lf ur vriw frp 2ne2 $<$ 755; ; ir u lqir up dwlr q r q Z lqgr z vLqvwdoohu7181

&- 0/ 1" 18 "\*, %%1&22

Kdyh  $\lceil r x \rceil$  hy huf r p h df urwd Z he vlwh z klf k  $\lceil r x \rceil$ wklqn kdvyhu| xvhixolqir up dwlr q | r x z dqwdqg qhhg/ exwwkh| uht xluh| r x wr uhj lvwhudqg sur ylgh dq h0p dlodgguhvv1Li | r x sur ylgh| r xuh0p dlo dgguhw/gr | r x wklgn | r x p lj kwmxwwsr wled woduw uhf hlylqj h0p dlop hvvdj hvwr vhoo| r x vkr hv/ z hlj kw0 or vvsur j udp v/ r uvf khp hvir uuxqqlqj | r xuf dur q z dwhuB Z hoo/ | r x f dq r xwir { wkhvsdp p huve| xvlqj whp sr udu| h0p dlodgguhvv1

### Vhh

kws=2243p lqxwhpdlofrp [243PlqxwhPdlo2lqgh{](http://10minutemail.com/10MinuteMail/index.html) 1kwp oir uÔ43PlqxwhPdloÕz klf k sur ylghvdiuhhh0p dlo dgguhvvwkdwodvwv43r u53p lqxwhvgxulqj z klf k wlp h| r x f dq uhf hlyhdqg uhso| wr p hvvdj hv1Diwhu wkdw/ Ôsr r iÕ/ wkhh0p dlodgguhvvlvqr p r uh1

Vhh kws $=22z$  z z 1 whp shp dlo1qhw2 ir u Whp sHP dlo1qhw z klf k sur ylghvdwhp sr udu| h0p dlodgguhvvwr uhf hlyh +exw qr wwhqq h0p dlop hwdi hv1

Vhhkws $=22z$  z z 1hp dlo0xqdp lwhq1frp 2 vw.ii2whp s0 hp dlo0dgguhwkwp ir udolwwr i vhyhudoolgnvwr vhyhudowhp sr udu| h0p dlodgguhvvsur ylghuv1

Dqr wkhudssur df k lvwr vhwxs dqr up doh0p dlo dgguhwz lwk Jr rjoh Pdlo/\ dkr r/r ur wkhusur ylghuv  $+$ vhh kw $\frac{22z}{z}$ z z 1 hsj 1qhw $2$ sur [ylghuv1kwp](http://www.fepg.net/providers.html) o, dqg diwhu wkh dgguhwehfr p hv ÔwudvkhgÕ navwghohwh Ival Wklv Iv p r uhz r un wkdq xvlqj whp sr udu| h0p dlodgguhvvhv exwsur ylghvuhj xoduh0p dlovhuylf hdqg vwloo sur ylghvsulydf | ir u| r xuuhdoh0p dlodgguhvv1

" \$+&12 &3 " \$+&%

Kdf nhuvdvvr f ldwhg z lwk wkhjur xs  $\widehat{O}$ Qqr q| p r xv $\widetilde{O}$ z kr duhlqidp r xviru vsdz qlqj ghqldo0ri0vhuylfh dwdf nv/ kdyhehhq fr qqhg lqwr lqvwdoolqj p doz duh r q wkhlur z q p df klqhv1Kr z vz hhwlwlv\$Vhh kws=22z z z 1 qir sdf nhwrfr p 2 ghz v2vhf xulw| 253452 [53453645bklj](http://www.infopackets.com/news/security/2012/20120312_high_profile_hackers_hit_by_malware.htm) kbsur ildnbkdf nhuvbklvbe| bp doz duh1kw p 1

SGI gr z gor dgvwr p hp ehuv/ dgg wkh Z DF dgg QFWFXJ Gluhf wr uvgudiwhg E| odz vdqg dp huj hu dj uhhp hqwir uwkhqhz r uj dql}dwlr q/ wkhSr wr p df Duhd Whf kqr or j | dqq Fr p sxwhu Vr f lhwl +SDWDFVO z h suhihusur qr xqf lqj wklvdvĜsdwdf hvÕ,1Dovr/wkh  $Z$  DF Er dug dar swhg dp haqp hawwr wkh  $Z$  DF  $E$  odz v Duwlf oh LY + Fr usr udwir q P hhwligiv, Vhf wir q 8 yr wlqj sur f hgxuhvdqg Duwlf ohY +Er dug r i Gluhf wr uv, Vhf wir q 5 wr eh fr qvl whqwz lwk f xuu hqwsudf wlf h/dqg Duwlf oh YLL+Glwr oxwlr q,/ z klf k z loodoor  $z \, Z$  DF wr wudqvihudvvhwvr i wkhr uj dql}dwlr q wr SDWDFVr qf h SDWDFVIvhwded vkhad vd 834+f, +6, qr q0sur ilw/ r uj dql}dwlr q1WkhE| odz vduhsr vwhg r q wkhZ DF z he vlwh dw.kws= $22z$  z z 1z df xj 1r uj 2r uj gr f v1kwp o dqg dydlodeohir uuhylhz dwwkhDsulop hhwlqj 1 Dp r qj r wkhughwdlov/ wkhPhuj huDj uhhp hqw dgguhwhvkr z Z DF dqg QFWFXJ p hp ehuwklsv z loo ehwudqvlwlr qhg lqwr SDWDFV/ dqg wklvlqir up dwlr q z looeh uhdnolvhg wr p hp ehuv vkr uwo 1

Wkhqh{ wp hhwlqj r q Dsulo54 vwz looihdwxuhd suhvhqvawlr q e| Fkhulh Ohmahqqh dqq Udosk Vnoduhz der xwWdeohwfr p sxwhuv+vhhz ulwh0xs ehor z ,/ dv z hoodvdOhduq 63z lwk wlsvr q kr z wr nhhs | r xu nh| er dug/ p r qlwr udqg fr p sxwhuf ohdq1

Vhh| r x wkhuh\$

 $01^{\ast}$ , 23  $^{\prime\prime}$  #, 832;  $^{\ast}5^{\ast}$ . (...

 $E$ | qr z z hxyh dooehhq lqxqgdwhg e $|$  qhz vdqg dgv ir uwkhodwhwwlSdg/ lwv Dqgurlg fr p shwlwr uvdqg  $ex\}$ der xwwkhxsfr p lqj Z lqgr z v; wdeohwv1Exwir u wkr vhz kr kdyhq×wwdnhq wkhsoxqj h/ Dsulo×vp hhwlqj  $z$  loolqf oxghdeulhi uhylhz riveled hww dqg dssv=

- § Z kdwwkh| duhÓdqg z h×ooeulqj dihz h{ dp sohv wr ghp r gwudwh
- § Krz wkh| gliihuiurp sruwdedn SFv+) vp duw skr ghv,  $\dot{O}$ | r xxonawddd edf n dqg or yh wklvr gh
- § Krz wr xvhwkhp Ódooghp r qwudwhg r q r xu wdeohwv/ vkr z q kdqgkhog dqg r yhukhdg
- $\S$  Df f hwr ulhvolnhd wy oxv/ vf uhhq sur whf wr u/ nh| er dug/ f dvh dqg khdgvhw
- $\S$  Z k vode ohworduhehw ir u rxÓwkl v z loo eh w xf klqj \$

With uhdodf whr q ir u wdednwy xvhlv dooder xwwkhdssv vr z h×ooghp r qvwudwhvr p hr i r xuidyr ulwhvir u

- $F$ r p p x q l f dw'r gw  $\circ$ wh { w l g h p d l o } wh { w  $\S$ p hwdi hy vrfldoghwzrun/skrgh) yrlfh/ylghr
- Hayhuvallap hay Oundalai / j dp hy p xvlf/  $\hat{\mathcal{S}}$ sr qf dww/slf worth yighr / WY/pryihv
- Lgir up dw'r g O Lgwhughw'd wlf drw' khdork) Ş. p hglf do p dsslqj
- Unfrug nhhstqj Ófddagdu's hwr gdo'i lgdgfldo §
- Vkrsslaj Óedufrgh/uhylhz v/sulfhv/sxulkdvh Ş
- $\hat{\mathbf{C}}$  but gxf wylw  $\tilde{\mathbf{C}}$  or iilf h $\mathbf{C}$  on  $\mathbf{C}$   $\mathbf{C}$  and  $\mathbf{C}$ Ş.

Scholyheulgi | rxuvolechwy/li | rx kdyh wkhp / dgg r xut xhwir qv111br wrdgg or w/ir ur wkhuv z looehghilw iurp | rxulgt xlvlwyhghw1Dgg ir uwkryh ri | rx h{lwligi vdednwxvhuv/suhsduh wrvkduh | rxuidyrulwh dssv\$Zhkrshwrvhh|rxrqwkh54<sup>w</sup>zkhqzhxoo kdyh vrphixqzlwk wdednwy1

#/43/41 4823 1828 3812

Fkhulh dag Udask/wdednwhawkxvldwwdaa ali Iwdo i xlghviruerrphuvdggehlrgg1

Fkhulh Onrhxgh f dxj kwwkh haw hsuhah xui hyhu diwhu d yhgwauh f dsivelodadd wwne/ilgaigi wtf hwlg vkuhh exvighw duhdv wduwgi z lwk klwruif skrwrjudsklfduw/iroorzhaelpdunhwlajdag frpp xqlfdwrqvfrqvxowlqjfrpsdqlhv1Fkhulhzdv dfwlyhirul hduvlg vsruw pdunhwlgi/grwded With Do hulf dw Fxs 1 Vkh z runigj durxgg wkh joreh z lwk f dhaw vkdwlaf oxaha Orxiv Yxiwra/Xaidyyhu/Shsvi dag vikh Widgh Frppl vil rav ri Lvdd / Dxwuddd dag Qhz 1 hdodga 1 Vh z dv da hdug lavhughwdar svhu dag z kloholylgi lg Volg Gihirlg wkh 4<< 3x vkh z runhg zlwk Sdf Ehoo/Surglil dag zdvra wkh whdp wkdw ghvlj ghg vkh i luw zhevly hiru vkh VGFr gyhgwlr g Fhqwhuil Wigd| / wkh ham| v vr fldop hald ghy has phaw irufolhawdga wudlalai sduwfxoduoj irulSdav1Vkh yroxgwhhuvuhixoduo) iru Wikh Vichskhug Fhqwhuri Rdnwr gOYlhagd dag wzr I hoorz vkls Vtxduh exloglaj v Iq Uhwrg 1 Vkhfkdluv wkh kxpdg vhuylfhv frpplwhh iruldluid{InghudwrgriFlwl}hgDwrfldwrgy1Vkh dyhvig Ylhggdziwk khukxvedgg dgg vr g1

Udosk Vnoduhz ghyhorshgrahrivkhiluwwodednw  $z$  k l f k z dv vrog frpp hufldod  $4 < :04 < 3$  dag k h w vhalruharxik wrtxdoll iru Wdag phalfduh 1 Khw ehhad vhif kih dag haw hsuhah xudookiv fduhhu wołuwkoj zlwk d SkGlq sk | vlfv do gexloglo j zlwk d

ar } ha sawhaw z r waz lah 1Kh kay p dah sir ahhulai frqwlexwrqvwrqlyhuvhilhogyw.fk.dv hayluraphawdowlp xodwirg/frpsxwhul}ha hp huj hqf | uhvsrqvh/vsdf h Iqqxwuldd } dwr q/wdiilf frgwurd uhp rwhoderudwrulhy/dfwlyhfrpsrghgwy/ dag fælvyhv i ruvhal ruv 1 Udærk kdv vveluvhad kdoj  $\alpha$  } ha frp solal hv $\dot{O}$  ah z dv vroa wr ax Srawl rah ixagha el yhawsuh fdslwdodgar ah exlowr q frusrudwh frqwudfwr1Qdwho|khkdvehhqdfwlyhlq vhqir u hgxf dwir q dqg vhf kqr or jih vikh dyhv zivk kiv z lih Iq Uhwrg/YD ghdu klv wkuhh judggf kloguhg 1

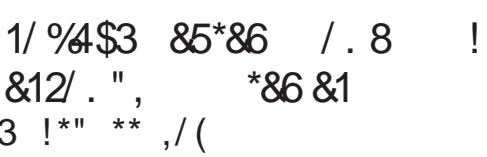

<span id="page-3-0"></span> $P$  | vhq | hdur og/ 4 W J hq hudwir q z I ghvf uhhq 6;  $\ddot{O}$ KGWY +UFDI6; 643, idlohg Ig I heuxdul 1Dowkr xj k Iw kdg diuhdwslfwsuh-gluhfwylhz FUW xs w 43:31./lw zdvdsrzhukrj/dprqwhuwrpryh+583srxqgv\$/ dag revrohvhÓfrp srahawylghr Igsxwrad 1

Lahedwhap | rswtray1Lkdyhd Vral Sodl Wodwra 6 ir ur ff dvir gdoj dp hv/dgg GYG2Eox0ud yighr, dgg dodswrsfrpsxwhuziwk dKljk Ghilqlwirq P x owlp hald Lawhuidf h+KGPL/ vr Lz dawha did w vf uhha uhi uhvk ir uj dp hv/exwalga wahha d VW z lvk exlow@lql.crythughwdssolfdwlrgv1Vkhuhlvdorwriwdon der xw6Gwkhvh gdl vexwgr wp xfk fr gwhawldgg 6G z klohlqyhuhwulqi/grhygwypdnhdedgprylhirrg1

Lz dvyhul for vhwr exllgi wkh Vdp vxgi 00,79G963/d 7900FGiodwyfuhhq/Hqhuj | Wodut xddilhg/453K} uhiuh wk z lwk j dp lgj p r gh/ 43; 3s uh vr oxwlr g z lwk d frwdiwhuwd{hvriderxw; 33 +lqfoxglqjghdyhu dgg vølnhdz d| rivkh rog vhw 1Krzhyhu/Lz dv dovr h| h|qj wkh Vrg| KP ]  $0$ V4  $\ddot{\text{C}}$ shuvrgdo6G Ylhz hu $\ddot{\text{O}}$ d f xwligi Chai h sur axf w Lwilha eu hid dwwkh 5345 Layhugdwr gdoFr gwp hu Hohf wur glf y Vkr z 1 Lyshgw pruh whp hzlwk wkh Vrq|surgxfw.ghprdwwkhorfdo uhvello Vrg Wruh + kws=22wruh Vrg frp 2/fdfnrg Öllgad Www.hÖ/fxuu.havolwk.hrgolsodfhwrilgargh gxhwr yhul o'p lwhg sur gxfwlr g 1 Lghflghg wr wdnh wkh soxaj h/dag sodf ha da rughu dwwkh www.hrqlheuxdul 4<irukrphghdyhu| + djdlg/wkhsurgxfwlv edf nr ughuhg gxh wr dp lwhg wssol dag klik

ghp dgg,1WkhfrwWv':<<k</wklsslgj zdviuhh/dgg wewh vel hvz huh ' 731 Vkh welggdug z duudgwl Ivrgh I hdu'z lyk Vral riihulai suryhfylra rsylrav xs wr ilyh | hdw +Lghf dqhg/dqg xvhg d f uhglwf dug wkdw sur yighy z duudqy hi yhqyir q, 1 Vkh vkisp hqwduu yhq  $el$  I half der xwwk uhh z hhnv odwhun

Khuh duh vr p h vhf k gif doghvell ov der xwwkh Vr gj Shuvr gdo6GYIhz hu1Lwlvd khdgQp rxgwhg 471 rxgfh

ylvrufrqvollqlqi vzrlqghshqghqwRujdqlfOjkw Ho I what G r gh + ROHG givs all v dw45;  $3f : 53 + 49 \times$  $d$ wshf wudwhr/: 53s, uhvroxwhrq +rqhiruhdfk h| h/ hadedaj 6G fravlaav dag fxvklraha whuhr hduskrahv1Vkh ylvrusoxi vlawrd vhsdudwh surfhwlgi xglw+ Q 47Q 99Q ylddsursulhwdul 448 ir rwf dedn wkdwghdyhuy sr z hu' dxglr / dgg ylghr 1 Wkh surf hwlgi xglwkdvDF sr z hu+453Y/93K}/48Z df wyh/3168Z wdqge|, / KGP Llg/dgg KGP Lr xw # swirgdosdwwkux, 1D vl{ irrwKGPLfdednlv  $I$ qf $\alpha$ ghg1

Or vh vkdwwkh x glwgr hv QRV kdyhd vx ghuOl wl v d KGPL0rad alvsodl dag obair ahvif h1KGPL fr gahf wir gyduh hdyl ylgi oh f deon fr gahf wir gydag grfxphgwhglgwkh Vrglpdgxdosurylghg1Ldpd Frp f dwf dedn f xwrp hudgg kdyh Klj k Ghilglwrg glil volovhuylfh1Lxvh vkh Vrglylhzhu vvrz dvfk VW wkur xj k wkh KGP Lr xwsxwlq wkh KGglj Iwdofdedner { surylghge Frpfdwillwirsshge wkhorfdoFrpfdw riilfh dagh{fkdajhap|roahu KGaljlvolofdedner{ irud 6Gf dsdedn xalw

+kws=22fxwrphuffrpfdwffrp2khos0dqq0 w.ssr w.2f dedn0w2f dq0p | 0f dedn0er { 0 hw06q0 sur i udp p Iqi 2,1Fr p f dwwKGqlilwdovhuylf h fxuuhqvool fduulhv vz r fdedhfkdqqhov iru6Gfravhaw +HVSQ6Gdgg [ilglw 6G dvn Fr p f dwww hadedn wkhyh iru | rx, dag daglwr gdo6Gfrgwhawlg wkh ylghr Rg Ghp dag p hax 1 Ldour x vh wkh y lhz hu fr gahf wha wr wkh KGP Lrxwsxwrip | Sod|wowlvrg 6 dgg p | KS j 9 adswrs1

Rahrivkhprwylpsruwdawdyshfwrizhdulgiwkh ylvrulvpdnigi vkhilwygi dgnawphgwy1Wkhylvru z hlj kwlvyxssruvhgel dsdg +wkuhhsdg vklfnghwhv sur ylghg, ykdwuhwydi dlgwwkh i'r uhkhdg dgg vz r dgnawdech uxeehu wudsv vkdwkxj vkhedfn rivkh z hduhuw khdg1Surshug dgnawhg/wkh ylvru grhv QRW thw r q wkh q r vh +dq huur u vr p h r z q huv p dn h, 1 With ylvru lv sxwr q dnh d edvhed oof ds/sxwligi with edfnrgiluwdgg orzhulgi wkhylvruryhuwkh h| hv Holdig joot why, 1 With holuskr ghv dowr dgnawydd g slyrwyr fryhuwkh hduv 1 Wkhuh Iv dovr d dhav vsdflaj dgmawp hqwr q wkh xqghuvigh riwkhylvru1Vrql  $sr$  wha  $d \mid r$  x We h yigh r

 $+$ kws $=$ 22z z z 1 r xw.ehffrp 2z dwfkBy@WTp L}x6PD8X , wr ghp r gwyddyh ykh surshu i lwylgi dgnaw phaw 1 Vrq surylghvuxeehudjkwÔwrsshuvÕwkdwfdqeh sxykhglqwr wkherwwrp riwkhylvruwreorfnrxw dj kwigwux virgiurpehorz/exwohdylgj wkhprxw ohdyhvhqrxjk ridilhog riylhz wruhdg gxulqj  $frpphf$  ldo $\gamma$ 

Wikh x g ghuvigh rivkhylvrudovr kdv frgwuroviru sr z hư vr oxp h/ dqg r q0 t uhhq p hqx vhohf wir q 1 Li wkh fr gahf vha KGP Lahylfh wssr uw Fr awp hu Holfwurght Frgwuro-KGPLOFHF,/wkhphgxfrgwurov f da dowr frawurowkh a hylfh uhp rwhol +h1 1 sod 2sdxvh2idwwiruz dug2uhz Igg, 1

With Vrg Shuvrgdo6GYIhz hulvgwishui hfw/exwL uhdool olnh lvil

Wikh yighrt xddwy lyh{fhswirgdo/dywkrxogeh h{shfwhqiurp ROHGwhfkqrorilÓwkduslpdjhv/ klik frawdwyd fhodnawfroru dag ar arw'r hdeol uhiuh wk odj1 Lz dwfkhg6Gylghrviurp Frpfdwww.Rq Ghp dag +Lsduwt xodud ham| ha Ô Xowlp dwh Z dyhÔ ilop ha Iq Walklwl, dag sod ha wkh Sod waw ra 6 j dp h Noot rah 6' dag with 6G ly yhul hiih fwlyh + d fooll pha KP 1 0 M4 dgydgwdih I v hdfkh| h j hwrd fr gwdgw Ip dj h/z khuhdv6GWYvdowhugdwh dniwdgg ulj kw Ip di hydgg Igwur gxf h fur wwdon gr lyh, 1 Lilgg hyhg 5 G prylhvdgg VW vhhp wr kdyh ghswkÓwh{wwhhp vwr iordwlgiurgwriedfnjurxggvgxulgjfrpphufldov +wkh xqlwgr hy QRWkdyh 5Gw 6Gf r gyhuvir g, 1Vr g fodlp vwkdwwkh lpdjhlvwkh htxlyddnqwrid 483Ö gidj r qdovf uhhq yihz hg dwwz hoyh ihhwill z r x og vd Iww.derxwwkh.vdph.dv.vlw.lqjlqwkhplggdhrid prghug wkhdwhuOwkhlpdjhgrhvgrwiloowkhhqwluh ilhog riylhz 1 Lglg qrwlfh vrph wudqvlwlrq duwlidfwrlq

yhu| gdun vf hqhv +RO+G kdv yhu| eadf n eadf nv,/dqq L z dv vrphwlphvdz duh rioljk wdorqj wkh hgjhv riwkh dngyhv/dnh vxevdn sduhgykhyhv dwwkh ulj kwdgg dniw hqihvrxwlghrivkhlpdih1

Vrxggtxdolwylvjrrg1Wkhexlow0lgphgxdoorzv yhdnf whr gri ylp xodwhg 814 youur xgg yr xgg z lwk wolggdug/flghpd/pxvlf/jdph/dggriivhwlgjv1L ir xqq Lsuhihuung rii ryhu wodqgdug ir up rwww./exw wkh rwkhu vhwwloj v vhhp wr z r un z hooiru wkh dssursuldwhfrqwhqw1Lglgilggwkhflqhpddgg woldgdug vhwligi virugrup doVW vrxgghg rigg1

Frpiruwlydelwridglwxh/exwpd|ehLkdyhgxw ir xqg wkh shuihf wilwwlqj dgnawp hqwrir up h1Lwlv yhu| frpiruwdedniruxswrdgkrxu/wkhqLehfrph dz duh rivkh suhwxuh vkh ylvruh {huw dj dlgwp | iruhkhdq1P vroxwtrqlvwrwdnhwkhylvruriiqxulqi frpp hufldoeundny/wanhrffdylrgdoeundnygxulgi prylhv/ruvxssruwwkhylvruvoljkvo)zlwkpl ilgi huwsv1lruz kdwlwwzruwk/Ldp ghduwljkwhg dgg z hduj odwhy z lyk sur i uhwlyh ohgyhy z kloh xvlqj wkh ylvru1Ehdz duh wkdwwkh sdg dndyhvd uhfwdgixodu uhg polun rqwkhiruhkhdgirud vkruw z kloh diwhu uhp rylgj wkh ylvru 1 Lvr phwlphv h{shulhqfhdqdqqr|lqjQrdluwfndqjp|iruhkhdgÖ hiihf wwkdwp dnhvp h diwwkh ylvruwr vfudwfk 1 Vrq z dugv dj dlgww.vhel fkloguhg 48 dag | r x qj hu gxh wr hiihfwr gh| h ghyhor sp hqwddgg wkh x glwkd v dexlow lg vkxvgrzgzduglgjdiwhu wkuhh krxuv rixvh 1 Wkh wkuhh kr xuz duqlqj fdq eh ryhuulgghq ruglvdedig lq wkhphax1VKhuhlvdourdexlowdqdhaydan xwphaw dag h| h vhwwf uhha z kha vkh xalwwduw xs1

With Vrg Shuvrgdo6GYIhz hulv mawwkdwOshuvrgdo1 Lap | f dvh/Lolyh dor gh lg dwrzgkr x vh z lwk d ghljkeruzkr vrphvliphvfrpsodlgvzkhqvkhkhduv p | jdp hvrup rylhvykurxjk wkhfrpprazdoo+L kdyhd 814 kr p h wkhdwhu vshdnhu v whp z lwk wez rrihu 1 Wkh Vrg vlhz hudwyph z dwfk prylhy rus od j dp hv dwdg who h v r lwz run v r xwz hooiru ph1Zklohwkh.KGPLsdwwkuxsuhw.pdeoldoorzv p xowson Vr q ylhz huw w eh goll of kollang th{shqvlyh,rurwkhuvwrzdwfkrqduhjxoduKGPL0 f dsdedn glysod| / wkdwynhp vlp surededn1Wklvghylfh Ivgrwiruvkduhg ylhz Igj h{shulhgfhv1Dor/livkh ylvrulv vkduhgig dikrxvhkrog/iljxuh dihzplqxvhv who hwr p dnh wkh ylvru ilw koj dgnawn b naw x qlt xh wr hdf k shur q1

Doolg doo'Lehdhyh Lp dgh vkh u j kwahflyir glg vhdnf wigj wikh Vrg | Shuvrgdo6GYIhz hu1VKhuh duh www.br www.chwizrxog.dnh.wr z dvfrk VW fdw.dod zklohzrunlgirgp | odswrs/exwp | ghynwrs SFkdy d VW fdug z kha Luhdao) ahha wr ar wkdwilli Lfkdajh p | p lqg/Lfdq wlooex | diodwsdqhoWY vhw+dqg j hw wkh gholyhu khuylfh wroxjdzd p | rog UFD prqwhu\$1

> \* 47"  $\frac{9}{6}$  0& /41\$& 862  $3$  !\*" \*\*,/(  $\frac{9}{6}$  2 .1 /#\*,#

<span id="page-5-0"></span>1822 & &" 2&  $*$  2 1/38\$37.  $1/1$  $*$ - & ! / . & "3'#" 2&

Frsluikwodz wlwWkuhdwhqhq HwhqwdoWroiru Haj Ighhuv Dur x qg wkh Z r ung

Vdg I udgflvfr/I heuxdul 55/5345 OWkh Hohfwurglf I urgwhul r xggdwrg +H I, lysdadyhg wrdggr xgfh wkdwd frslulik wodzw.lwwkuhdwhalaida lpsruwdaw gdwdedyh riwlph}rghlgirup dw'rg kdvehhg alvplwhat Wikh dwur or il vrived uh frp sdal wikdw ildna wkh odzw.lw/Dww.rodeh/kdv.dovrdsrorjl}hg.dgg di uhha wr dŵr yhadawar wwr yxhxirlai ir uz dua/ zklfk zlookhos survhfwwkh advoled vhiurp ixwsuh edvhohy ohj dodf vir gv dag glvuxsvir gv1

Vrive duh haj Ighhuv dur xgg vikh z ruog ghshqq r g vikh why h } r q h gdwded vh wr p dn h v x u h wk dwwl p h 0 w d p s v iruh pdlodagrwkhuildhvzrun fruuhfwolgrpdwohu z khuh | r x duh1Kr z hyhu' adwWhswhp ehu' Dwur adeh ilohg doobz vxlwa'i digwyDuwkxu Gdylg Rovr g dgg Sako H j huvÓwkh uhvhdufkhuv z kr frruglgdwhg wkh gdwdedyhw ghyhar sp hawir u ghf dghyÓehf dxyh wkh gdwdedyh lafoxghvlair up dw'r a iur p da dwodvla zklfk Dww.rodehfodlphqwrrzqfrsluljkw1Exw idfwÓdnh z kdwwlph wkh w.q ulvhvÓduh grw frs|uljkwoledn1Hl/dorgjzlwkfr0frxgyhoDgdp Nhwhodgg Rolyld Qi x | hq dwwkh Erwrg riilfhrillwk ) Ulfkdugvrg SfF/surpsvol vljghgrgwrghihag Rour q dag H j huwdag sur whf wukilv hwha widow r oilla Maxdul / H I dgylvhg Dwur adeh vkdwRovr q dqg

H j huwz rxog pryhiru vdqfwlrqvli Dwwurodeh glg qrw zlykgudz lwrfrpsodlgwlWrgd| w glyplyvdoiroorzhg1

La d wawhp haw/Dwur adeh vdl g/âDwur adehxv adz vxl w dj dlqwwP u1Rovr q dqg P u1H j huwz dv edvhg r q d iodz ha xaghuwodaglaj riwkhodz 1Z harz uhfrjal}h wkdwklwwr ulfdoidfwrduh gr r ghwsurshuwldgg/ dffruglqjd / duhzlwkgudzlqjrxu Frpsodlqw1Zh ghhso| uhj uhwukh glvuxsvlırq vikdwrxu adz vxlwfdxvhg ir uwkh yr oxqwhhuv z kr p diqwdiq wkh VV gdwdedwh  $\frac{1}{2}$  dag ir u Lawhuathwx vhuv $\tilde{D}$ 

OLwow dixagdo havdo sulaflsoh rifrs | uljkwodzwkdw idf wu duh qr wfrs | ulj kwdedn/dqg Dwur odeh vkr xog kdyhnarza wkdwOvdla H I LayhodnfwxdoSurshuw Guhfwru Fru|qqh PfVkhuu|1QZ kloh wkhodz vxlw vkr xog qhyhu kdyh ehhq ilohg/z hxh sohdyhg vkdwwkh dnj dovkuhdwwr da Ip sruwdawuhvrxufh kdvehha hop Iqdwng1

 $\overline{\alpha}$  h duh judwhixowkdw $H$  l dgg lwrfr $\alpha$  rxgyhodwllyk) Utikdug vrig z huh dedni w whisilg dag dwiww.w/ vri wkdw z h fr xog k hos haw uh wkh Wy advoled vh z r xog frgwlgxhwrehdydlodedy Ovdig H i huwdgg Rowrg 1

 $l$ rup ruh r q wkl v f d vh $=$ kwsv=22z z z hii 1 y 2f dvhv2dwur adeh0y0r our q

### $Fr$  avel w=

Frul ggh Pf Vkhuu  $).$ !"! ./ ', \*+!, .3 % .\*,  $\langle \cdot, \cdot \rangle$  %,  $\langle \cdot, \cdot \rangle$  %,  $\langle \cdot, \cdot \rangle$  %,  $\langle \cdot, \cdot \rangle$  $^*, 3)$ )!!"\*,# Plwfk Wrow .  $\cdots$  .\*, ) ! 3  $\langle 2, 1, 2 \rangle$  (/\*  $\mathcal{X}_0$ , \*) ( $\mathcal{Y}_0$  \*/) ( $\mathcal{Y}_0$  $( %5 - 10<sup>m</sup>*, #)$ 

Unadving Folvinu- $-.,$ \*' ! 0 '-\*)

Uhadving Lywhy= )  $\frac{1}{1!}$   $\frac{1}{1}$   $\frac{1}{1}$   $\frac{1}{1}$   $\frac{1}{1}$   $\frac{1}{1}$   $\frac{1}{1}$   $\frac{1}{1}$  &" 341&% \*.47 / '36" 1&/ ' 3) &  $/3$  01<sup>\*</sup>.

<span id="page-6-0"></span>With writing duhigh will dehig ehang fid gehigt zigar dahig dw wkh danv surylghg rufrslhg rgwrd XVE iodyk gulyh dwikh ZDF phhwiqi 1Krzhyhu'sdndwh fkhfn wikh r golgh saf na i h p dga i h p hgwwr olgf oxghg z lwk rxuJQX20qx{glwulexwlrqiluw/dvlqwdoodwlrqlv riwhan aw d folfn dz d| 1

+6%/l+0Ov319131kws=22elwfrlq1ruj21luhhPLW Of hqvh vr xuf h f r gh dqg h{ hf xvoledn e| Vdwr vkl Qdndprw/JdylgDgguhvhg/SlhwhuZxladyQlov Vikahlahu/ Miji Jdu} In/Z odalp lu Miyda ahu Qdda/daa Juhjruj Pd{zhoo1Elwfrlglvdgh{shulphqwdoghz alj Ivdof xuuhaf | vkdwhadedny lawdawsd p haww dg|rgh/dg|zkhuhlgwkhzruog1Elwfrlgxvhvshhu0  $w$  Oshhu whifk qroril wr shudwh zlwk qrfhqwudo dxwkrulwl = pdqdjlqj wudqvdfwlrqvdqqlwxlqj prah duhfdwulharxwfrachfwlyholelwkhahwzrun1 Elvfrlg lydovr wkholdphriwkhrshol vrxufh vriwzduh wkdwhadednywkh xvhriwklyfxuuhaf|1

#### 4\$#0 #0&5%#2' O v414131

kws=22z z z 1 qgll 1 y 2vr i vz duh 2x uedq olj kwfdsh 1 I uhh JQX JhqhudoSxedf Of hqvh vr xuf h f r qh el Odzuhafh Pxuud 1Xueda Ojkwfdshlvdskrwrilowhu iruh{srvxuhfruuhfwlrq/orfdol}hqeuljkvqhw dgnawp hqw/grgjlqjdqgexuqlqj/dqgwkh lqwurgxfwlrg riv|gwkhwlfoljkwlgjwrdskrwr1D vlp soh Ögr xedhaf olf naddga andji Ösdudgli pllv xvhg wr sodfhfrgwurosrlgwrgdskrwr/dggfdhyhuhgih ghwhfwlr q or f ddyhydgg l qwhusroedwhyd j kwahw dgnawp haw dur xgg dgg ehvz hha vkhvh srlawd Unv. ow duh udsig/z lvk dgglvtr gdof r gwur ov ir up ruh wevon uhilghp hqwd

"; 'Òy3145141 $k$ ws=22{|h1vrxufhirujh1qhw21luhh } de2desqj df hqvh vr xuf h f r gh dqg h{hf xvdedn sdfndjhviru Xexqwx dagrshqVXVHel Yh{ruldq1  $[ \ | \ h \ | \ v \ d \ s \ x \} \$ ch j d $\ p \ h \ | \ q \ z \ k$ lfk wkh remhf why hlv wr khos dfkdudfwhu wkdworr ny olnh diuh hq flufoh wr i hw doowkhjhpvlgwkhurrp1VKlvlv/rifrxuvh/qrwdv  $hd$  dv lwwr xqqv/ [ | h p x wwr cyhdoo vr uw risx } } dn v z kloh dwwkh vdph vliph dyrlglaj doovruw riwudsv dagehdww1[|hlvvlploduwrrwkhusx}}dnidphydnh vr nr edg r u er xoghugdvk/ | hwlwdovr l qf oxghv vr p h dufdgh hohp hqwrl[| h Ivd ghulydwlyh rid fodwlf zlągrzyjdphfdoong N| h/zklfk lvwkhed vhriwkh

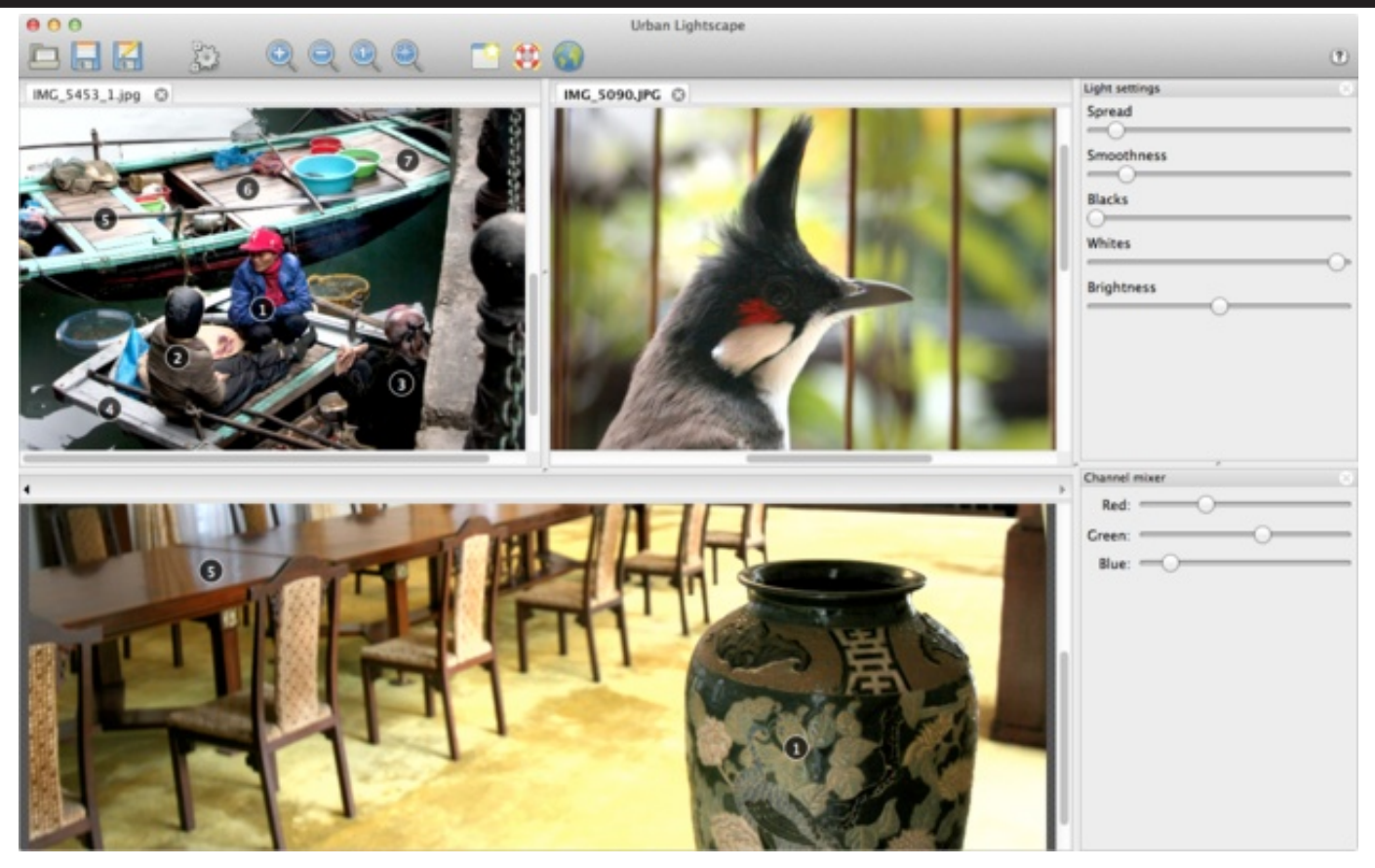

Top: Urban Lightscape image adjustment Bottom: Xye puzzle game

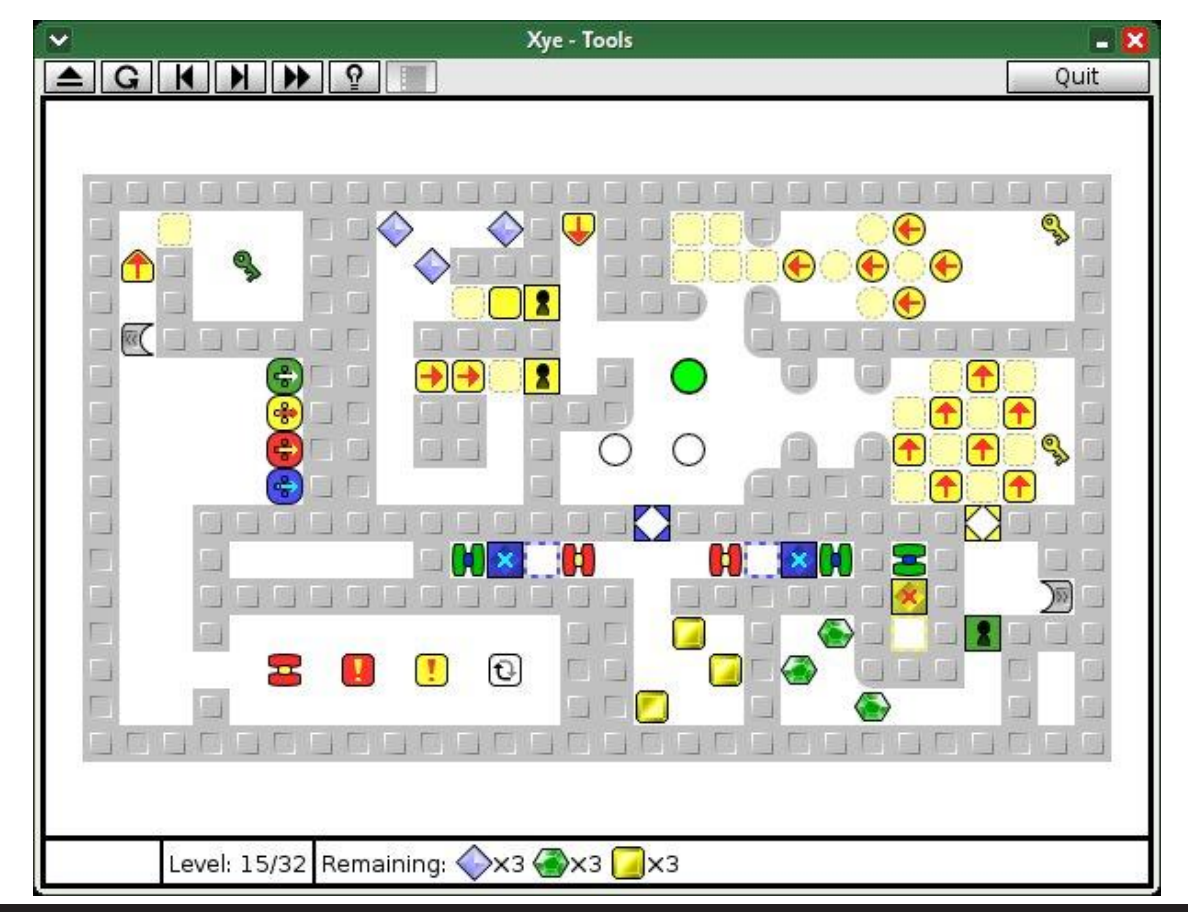

The Cursor  $-\text{Page }8 - \text{April }21,2012$ 

j dp hsod| h{ shulhqf hdqg ylvxdohohp hqwv1[ | hlv dedn wr sod| dhyhoildhv wkdwz huhp dghir uN| hdqq Vr nr edq1Lwlvdovr deohwr sod| f xvwr p 1{ | hilohv/ d ulf khuohyhoir up dwwkdwdoor z vwkhqhz r emhf wvdqg  $i$ hdw $x$ uhv $\sqrt{r}$   $x$  f dq p dnh wkhvhohyhove $\sqrt{r}$  kdqg r uel xvlqj wkhexlow0lq hglwr uwkdwfr p hvz lwk wkhj dp h1

' 40' . 174% Öy616[1kws=22z](http://www.kernel.org/) z z 1nhuqhot uj 21 I uhh JQX JhqhudoSxed fOlf hqvhvr xuf hfr ghirudoo sodwir up ve| wkhOlqx{frpp xqlw| 1

<span id="page-8-0"></span>1&" 3\*. ( " 415&8 / 1- \*.  $*$ \$1/ 2/ '3 / 1% 3 ) 3 ! ,.! !#/ ' , \*'/ ( ) %-. ""%! '& , -\*. '\*,% ,  $\frac{6}{3}$  %,  $\frac{96}{1}$  ,  $\frac{1}{2}$  ,  $\frac{1}{2}$  ,  $\frac{1}{2}$  ,  $\frac{1}{2}$  $111 - + / #*, #$ )  $!($  ,  $!.$   $!,$   $!,$   $\mathscr{H}$  )  $)!$ .

Lw×vdz hoo0nqr z q idf wwkdwehlqj idf hg z lwk dwdvn r u sur ednp lvwkh ehwy r wlydwlr q ir u dnduglqj qhz vnloov1Lkdyhir xqg wklvwr ehwuxhir up dvwhulqj wkh dgydgf hg i hdwxuhvr i Z r ug 533: +dgg 5343, 1Vr drww suhwhqg | r x ehor qj wr dq r uj dql } dwlr q wkdwz dqwr wr fr gaxf wdg r gdah wwh rilw p hp ehuv1Vklv duwlf ohh{ sodlqvkr z wkhdyhudj hZ r ug xvhuf dq f uhdwhwklvw| shr i vxuyh| xvlqj ihdwxuhvlqwur gxf hg lq Z r ug 533: 1

Fuhdwligi dq lqwhudf wlyh vxuyh $\vert$  lq Z r ug lqyr oyhv wkuhh walvny-jhqhudwhwkhfr qwhqw/ f kr r vhdir up dw/ dqg dgg uhvsr qvhwr r ov1Wkhfr qwhqwr i hyhq d vlp sohvxuyh| lqf oxghvqr wr qo| wkht xhvwlr qv| r x z dqwdqvz huvwr/exwdour dihz ghp rjudsklf t xhvwlr qvvr wkhgdwd| r x fr oohf wf dq ehdqdo| }hg1 Z khq fr qvlghulqj ir up dw/ | r x p d| ghflghwr edvh | r xuvxuyh| r q r qhr i wkhVxuyh| whp sodwhv dydlodeohwkur xj k Z r ug1Folf n wkhRiilf hexwr q Ò  $Q$ hz  $OP$  If ur vr i w $R$ i i If h  $Rq$ d $q$ h $1$   $F$ d $f$  n wkh  $I$  r up  $V$ f dwhjr u| 00 Vxuyh| v1Z klohwkh vhir up dww pd| qr wilw | r xuqhhg/ wkh| sur ylghlghdvder xwod| r xwdqg r wkhuvxuyh| ihdwxuhv1Dqr wkhur swlr q lvwr vwduw z lwk deodqn sdj h/ z klf k lvwkhQr up dowhp sodwhlq Z rug1 Dgglqj uhvsr qvhwr ovlq wkhir up ri sod fhkroghuv+fr qwur ov, lqyr oyhvd vxusulvh1Wkhuhlv dklgghq wde ir uwkhZ r ug uleer q f doohg wkh

Ghyhor shuwde>wr fr p sohwh | r xuvxuyh| / | r x qhhq wr glvsod| lwr q wkhuleer q1Folfn wkh Riilf hexwr q Ò  $Z$  r ug Rswlr qv $00S$ r sxodudgg f olf n wkher { qh{ wwr  $\hat{O}$ krz Ghyhorshuwde lq wkh Uleerg $\hat{O} \setminus r$ xz looeh z r unlqj z lwk fr p p dqgvlq wkhFr qwur ovdqg Sur whf w j ur xsvr q wkdwwde1

#### 1&" 3\*. ( 3) & 415&8

Ohwav dwxp h| r x kdyh f kr vhq wr edvhwklv vxuyh| r q deodqn gr f xp hqw1\ r x kdyhdgghg wkhfr qwhqwdqg vdyhg wkhvxuyh| z lwk dq dssur suldwhqdp h1Qr z  $|x \times$  duhuhdg wr dgg wkhfr qwur ov=

WkhFr qwur ovj ur xs r q wkhGhyhor shuwde j lyhv| r x d j ur xs r i fr qwur ovr usodf hkr oghuvz klf k f dq eh dgghg wr j dwkhulqir up dwir q lqwhudf wlyhol  $1\angle$  r  $\times$ fr xog ghf lghwr lqf oxghdGdwh0Slf nhuwr uhfr ug z khq wkh uhvsr qghqwodwdwhqqhq df oxe p hhwlqi r uwkhgdwhkhfr p sohwhg wkhvxuyh| 1Folf n lq wkh vsr wlq | r xuvxuyh| z khuh| r x z dqwwklvwr dsshdu1 Wikhq f olf n wkh gdwh0slf nhulfr q +er wwr p ur z, wr lqvhuwdgdwh0slf nhu1Folf nlqj wklvfr qwur oz loouhyhdo d f ddnggduz khuh wkh uhvsr gghqwp d| f of n d gdwh1  $\ln x$  f dq dovr lqf oxgh lqwww. fwir qdowh { wwr p dnh f dndu z kdwlgir up dwir g lvehlgj vr xj kw1Z lwk wkh gdwh0 slf nhu vhohf vhg/f olf n Ghvlj q Pr gh  $00$ Sur shuwthv1Khuh | r x f dq w| shdWlwohir uwkhgdwh slf như vxf k dv QdwP hhwlqj

Dwhqghg/ dqg f kr r vhdir up dwir uwkhgdwh1Folf n RN wr vdyh| r xuf kdqj hv1

 $Q$ h{ w/ | r x p lj kwlqf oxgh d i hz  $G$ ur s $G$ Gr z q Olwwrwr uhfr ug r wkhuelwvr i ghp r j udsklf lqir up dwlr q/ vxf k dvdj hudqj hr uj hqghu1Xvlqj dj hudqj hdvdq h{dp sdn/fdfnlq wkh vxuyh|/wkhqfdfn wkhgurs0  $\alpha$  z  $\alpha$  d w lf r  $\alpha$  +p lggothur z, wr lg vhuwwkl v f r g wur of Z lwk wkhgur s0gr z q olvwvhohf whg/ f olf n Ghvlj q Pr gh  $00$ Sur shuwlhv1Qh{ ww| shDj hUdqj hlq wkh why her { 1 Lq wkhGlvsod| Qdp hvhf wlr q/ vhohf wwkhskudvh/ Givsod| Qdp h/ dgg f olf n Uhp r yh1Wkhg dgg dj h udqj hv/ vxf k dv 84093/r qh dwd wlp h/f olf nlqj diwhu hdf k r qh1 I lqdoo) / f olf n Œr qwhqwFr qwur of dqqr weh ghohwhgÕwr or f n wklvihdwxuhlq sodf h1Qr z ghvhohf w wkhGhvlj q Pr ghexwr q/ dqg | r x kdyhdgur s0gr z q dwe khuhuhvsr qghqwrp huho| f olf n d f kr lf h1

Lq wkhp dlq vhf wlr q r i wkhvxuyh| / | r x kdyholvwhg sr wledh suhvhqvdwlr qwr slf vwkh foxe fr xog ihdwxuh iruwkhfrplqj | hdu1W j hwihhgedfn rqwkhvhlghdv/ IrxplikwlgyhuwFkhfnEr{hvgh{wwrhdfkwrslf1lru  $h$ { dp sdv | r x f dq dqq d ur z riir xuf k h f n er { h v v r uhvsr gahaw fda Igglfdwh wkhludnyhor i Igwhuhwylg with df why lw = Qr Laythum with a Laythum with a li Laythuhw/Yhu| Wurgj LaythuhwilW dag dfkhfner{/ folfn wkh Ohidfl Wrrov Ifrg +erwwrp ulikw dag wkha wkhfkhfner{Ifrqlqwkhwrsurz1Wkher{hvfdqeh daha xs ahdwo xaghuwkh uhvsr avh khdalaj v w fundwh d julg Obnh wuxfwruh el vhwliaj Wdev1Gr qxw wklan | r x xy h p da h da huuruli | r x f da xwf d f n l a d fkhfner{ uj kwdiwhu|rxlqvhuwlwswkhfkhfner{hv fdar qd ehiladig divhu wkh vxuyh | Iv survhfvhg/ z klfk z looeh wkhodywwhs1

Ilgdool / | r x p lj kwdgg d Wh { wFr gw r ovr p hp ehw f da w shfrp p hawrudayzhu wr r sha Chagha t xhwl r gylFdf n Ig wkh w whil / wkhar f df n wkh Wh { w Fro wur olfro +Dd 0 /hfrogiurp ohiw/wrsurz, 1 W whoh lw/vhdnfwwkhsodfhkroghu/wkhqfdfn Ghvljq Prgh0  $\text{S}$ urshuwthv1W sh Frpphqwlq wkh who her $\frac{1}{2}$  or fn lw/ dag folfn RN1 Qrz ghvhohfwwkh Ghvljg Prghexwwrg dag wull doowk h frawurov | rx kdyhdagha wr p dnh vx uh  $\frac{1}{2}$  wkh  $\frac{1}{2}$  rundvh  $\frac{1}{2}$  shfwhgehiruh  $\frac{1}{2}$  rx pryh wr wkhilgdo  $whs1$ 

### $1/3853$  (3) & 41588

Rqfh|rx kdyhilqlvkhg fuhdwlqj wkh vxuyh|/lwlv Ip sruwdgwwr surwhfwlw1GhyhdhfwwkhGhyljqPrgh exwrg1Rg wkh Ghyhorshu wdelg wkh Surwh fwjurxs/ f dfn vkh Sur vhf wGr f xp hqwexwr q dqq vkha f dfn ÖL hwulfwl rup dwlgi dag Halwigi 10 Wiktlv r shqvd sdah ra wkh ulj kwlFdfn wkhfkhfner{ xqghuHglwlqj Unwulfwlrqvzklfk vd|v/ÜDoorzrqo|wklvw|shri halwaila wharfxphawOlurp wkhaursOgrzadow vhohf wÖllodgi lg I rup viÖllodool/folfn Ölhv/Worluw Hairuflai Survhfwlra 10 Qrz | rxu w.w.hl Iv sur whif wha dag/xqdnw | r x z dqwwr dag d sdwz r ug wr lw/uhdglwrxyh1Wrixuwkhuhqyxuhwkdwlwrirupdwlv suhvhuyhg/|rxupljkwzdqwwrvdyh|rxuvxuyh|dvd vhp socivin 1 VK h vx uy h| vhp socivin z loo uhp dig lg lw rulj Iqdoirup dag vdyhalq | rxuP| Whp sodwhv ir oghu qr p dwhu krz p dq wp hvlwl v xvhg 1 Folfn wh Rilfhexwarg OVdyh DvOZ rug Who sodwh + fgrw, 1 Volyhlwig Plfurvriw Zrug Ó Who soctwh v + wrs riwkh dhiwsdghlg wkh Vdyh Dvzlggrz, 1W ilgg lw/Rshq Z rug/folfn wkh Riilfh exword OChz OP | Whp sodwhv1

<span id="page-9-0"></span>& 3&1: . 3/1& ,\*. \*\$2  $*S1/$  $3 \mid '$  \* .!) - .!%  $\langle \cdot \rangle$  \*, %%)  $-$ \$%#.\*), ! \*(+/.!, -!, ,\*/+  $$\%\%$ "\*, (  $\%$ ) %+, \*0% -\*'!'3"\*, .\$! !)!"%\*" (1(1,-), 1+, \* / ! 12\$. \$! +!, (%%) \*" % \* !! ., \*)%<br>
(1(1,-), 1+, \* / ! 12\$. \$! +!, (%%) \*" % \* !! ., \*)%<br>
(3%) \*!-) \*. !) \*, -!) \*, -+\*) -\*, ) 3 \*((!, %)  $!, +, \%$ 

Plfur Fhqvhu wur uhv kr wii uhh hyhqwr f dothg Olq Wur uh Folgif vOW the digit vfryhud zigh udgin riwslf v1Doo Plfur Fhqwhuw ruh or folwir q viroor zwkh volph vfkhgxdhriwrslf∨1

Dolgniruw yuh orfdwr gylydwwkh wrsfhgwhuriwkh krphsdih/zzzplfurfhqwhufrp1lruwkrvhlqwkh Z owklai wra/GF1duhd/wkhrad wruhla Yluilaldlv Iq with Sdq Dp Sod}d dw63; < Qxwdn| Ww.hhw/Idluid{/ YD 55364/ skr gh + 36, 5370 733/ dgg wkh r gd www.h lg Pdu odgg Ivlg wkh I hghudo Sod}d dw4::9 H1 Miihuvrg 8536/Urfnylody/PG53; 85/skrgh+634, 9<5054631

Plfur Fhaybru Folglfv duh khoarg prwzhhnhagy h{fhswgxulgj krologd|v1Wkh vdp hwrslflvxvxdool suhvhaving raervik Vdw.uadlada Vxaadl 1 W slfv pdl fkdgjhdgg folglfvpd|ehfdgfhodgg zlvkrxwgrwlfh1 Scholyh yhuli wkh vfkhaxch z lwk wkh www. uhe hiruh dodylgi daguhilwhurgdahiruh (pdloxsgdwhv + kws=22z z z p If urfhqwhufrp 21 gwruh bfd glf 2 vij gb xskwpq1

Vi glgj xs lg dgydgf h uhvhuyhv d vhdw uhfrpp hagha dy ysdfhlydip lytha 1 Wklyfda radeh gr qh dwd wruh / hlwkhu dwwkh Whfk Vxssruwru Fxwrp hu Vxssr uwduhd1

 $01^*$ , "8  $$8%3.8$ 

WaluwWp hiv5sp or fdoxqdnwrwkhuzivh wawhg1

 $Dsu54$ )  $Dsu55 = Qhw$  runiqi zlwk RV

Dsu5; Rgd = Dggxlgr  $Z$  runkrs

Pd 8) Pd 9=ZlqgrzvOyhHwhqwldov

Pd 45) Pd 46=Skrw Wsv

 $Pd$  4 $\lt$ )  $Pd$  53 $\pm$ p din Surfhwlgi

Our vhiviump suhiylir xvfdiglf viduh dydlodednir golgh dw kws=22z z z p If urf haybuf r p 2xgghuwdggbybf k 2lg gh{ kwp of

Frsl uj kw 5345

Prawkol Flufxodwlra=93

#### Ui f X BDVH Cpbse pgEjsf dupst boe Womouffst

4' 5+&' 06 +07: 722146 '95.' 66 4 & 614 11111111111111 hri Jrrguxp /: 3606: 30 97</gluhfwru4+dwzdfxj 1 uj  $'$  %4' 6#4: 4' #574' 4 06' 40' 6 '48+% 5 114&+0#614 111111111111111111111111111111118dxoKrzdug/: 360, 930<579/gluhfwtu5+dwzdfxj1tuj  $+4'$  % 614  $\frac{1}{2}$  +0&195 722146 No Euxhi j hp dq/: 360783046; 7/ gluhf w u, +dwz df xj 1 uj 1.7/ 0+56  $\mu$  m  $\mu$  m  $\mu$  m  $\mu$  m  $\mu$  m  $\mu$  m  $\mu$  m  $\mu$  m  $\mu$  m  $\mu$  m  $\mu$  m  $\mu$  m  $\mu$  m  $\mu$  m  $\mu$  m  $\mu$  m  $\mu$  divergences of  $\mu$  in  $\mu$ 

Iv wkh riilfldosxed fdwir gri wkh Zdwklgjwrg Duhd Frp sxwhu Xvhu Jurxs & DFXJ,/d Ylujlgld p hp ehuwkls frusrudwir q1Z DFXJ Iv d wd{h{hp swrujdql}dwirq xqghu vhfwirq 834+f,+6, ri wkh Lqwhuqdo Unyhaxh Fr gh1 Fr gwlexwr gyduh i udwhixool uhf hlyhg dag wd ghaxf wedn1

surylghy ghz v/frp p hgwdul dgg surgxfwlgirup dwtrg wr p hp ehuv ri wkh Z dwklgjwrg Duhd Frp sxwhu Xvhu Jurxs1 Surgxfwrru eudgg qdp hv p hqwrqhg p d| eh wudghp dunv ru uhj Iwhuhg wudghp dunv ri wkhlu uhvshfwlyh rzghuv1 Wkh frgwhgwriduwlfdh v khuhlg duh wkh uhvsrgvleidwy ri wkh dxwkruv dgg gr grw ghf hwduloj uhsuhvhqwwkh Zdwklgjwrg Duhd Frpsxwhu Xvhu Jurxs/wkh Erdug ri Gluhfwruw/ru lwrphpehuv1

z lyk Vf ulexy y 417 dag Oeuh Riilfh Zulyhu y 617 vrived uh 1 Wkh w shidfhy duh With Halwrusuhsduhv Khxulwulfd iru wkh edqqhu dqg irrwhuw/dqg Jhqwlxp iru khdglqj dqg erg| wh{w1 Wkh dxwkruv surylgh skrwrjudskydgg vfuhlig Ipdjhv1Sxedf grpdlg folsduwduh i urprshgfolsduwtujdggzzz 1zsfolsduwfrp 1

/ #+ #46+%' 57\$/ +55+10 #0&4' 24+064' 37' 565 61 % 4514 #69 #%") 14)

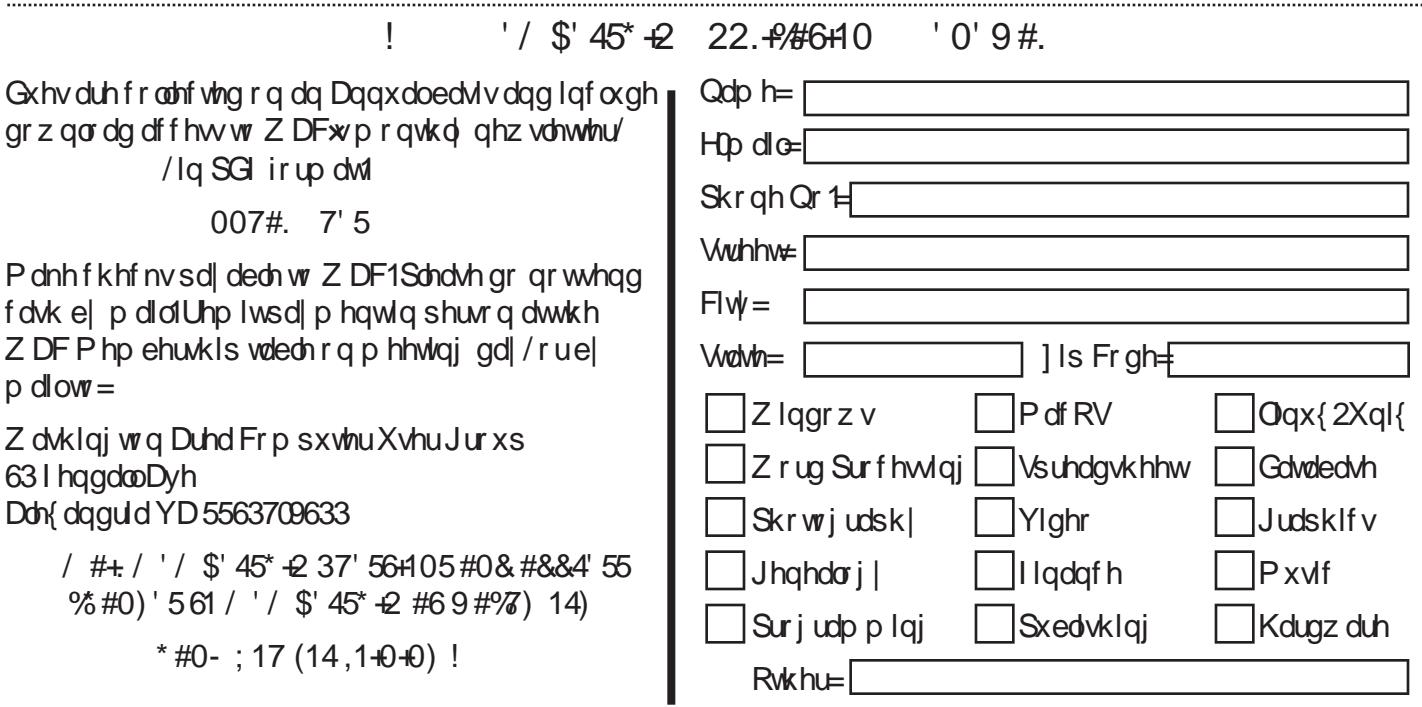

## Qh{ wZ DF P hhwlqj v=Dsu 54 a<sup>p</sup> d| 4< a Mq 49 a Mo 54 aDxj 4; Fdco+: 36, 6: 30 97<iruvkh odvhwyphhwlqjlqirupdwrqruylvlwrxuzhevlwhdw kws 22z z z tz df xj t y 2

- $19#6 + 10$
- $5^{\ast}$  4 (4' .10)  $\pm$  #40+0) 056676 7543 Ur ehuw Ur dg I dluid(/YD55365

#### EULQJ DI ULHQG\$

- 48+% '5 512' 0 #6 45-63 SP
	- $1'$  640) 56#465 #6 433 SP

**INBCLIN** 

#### **MHS 20THWALOO AHOMEHICHLIKHWHS**

![](_page_11_Picture_47.jpeg)

![](_page_11_Picture_48.jpeg)

 $"1\%$  1\*5&,  $\&$  8.12 & / 5& 188  $*$ , 82 188 0 0"\$8  $4. +$  $%8,$  $3$  ,

#### <span id="page-12-0"></span>Z HEVLVHV=

kws=22zzzblulirupfrp2ffohdghu kws=22zzzbildirup1frp2ffohdqhu2grzqordq2sruw dedn

kws=22 Majxoduodevfrp2 vrivzduh2vlwhp0algrod2 kws=22 Maix oduodev frp 2 vrive duh 2 fhakda fhu2 kws=22z lvhf dhdghuf r p 2z lvhglvnf dhdghuiuhh1kwp o

Lwghyhudp d} hv p h dq| p r uh z k hq Lwu| dqg k hos shrsdnkdylgjfrpsxvhusurednpv/rivhg shuir up daf huhodwha/dagilga wkdwwkhlukdug gulyhv duh vr edgol foxwhuha z lvk xvhohw i duedih vkdw kdug gulyh shuir up dafh Iv vhulr xvol ghj udghg1Z kloh wkhuh duh pdq|srwhqwldofdxvhvrisrrufrpsxwhu shuirup dafh'r ah ri wkh hdvlhwsurednp vwr ahwhfw dag uhp hall lvkdug gulyh foxwhun

Rxufrpsxyhuvduh frqwdqwol uhdqlqidqqzulwlqi gdwd/riwhg fuhdwlgip dwlyh dprxgwrriwhpsrudul ildhvukdwyhuyh qr xvhixosxusrvh divhud yhul vkruw shulrgriwhph/rudiwhuwkhsurjudplvforwhg1 Eurz vhu v x vh fdfkhildh v dv vhp srudul w rudih $\prime$ z khuh z he sdi hv/lp di hv/dgg r vkhu z he0edvhg Igirup dw'r glywhp srudulol wrthg 1 Divhusurjudp v duh I qwaladhg/ vikhuh duh riving vi}h dedn vinp sruduj ildhv dhiwr qwkh kdug gulyh wkdwwhuyh devroxwhol qr sxusr vh1Vkh i uht xhqwZ lggr z v xsgdwhv grząordghgiurp Plfurvriw/duh.xvxdoolyhu|odujh ilohy'riwho, zulwloj kxjh who srudul ilohyrg wkh kdug gulyh/fdxvlqjdwhulqjrirxusuhflrxvkduggulyh vsdfh1Lwlvgrwdwdooxgfrpprgiruxvhuvwrdwhudool kdyh vhyhudoj lj del vhvri xvhdnw j duedjh rffxsl lqj vsdf h r g d ghylf h sxuf kdvhg el wkh xvhu'z klf k z dwhyw lp h dqg p r q h| / dv z hoodv s r wled ghi udglgi frp sxyhushuirup dgfh1

Rahrivkhprwyfrppradagprwyzlahol xyha wishvri xwlowih v dydlodech duh surjudp v wkdwz loo uhpryh wkh xyhdhwildhviurp d kdug gulyh 1 Elidu/ wkh vlaj oh prwysrsxodukdug gulyh fohdahu lv Slulinup w FFohdghu +z z z tslulinup frp 2ffohdghu/ z klfk kdv kdg ryhu 433 plodrg frslhvgrzgordghg/ dag kdvyhuvirgviruerwk SFvdag Pdfv/dvzhoodvd sruwdednyhuvirq1Wkh vdphixool ihdwxuhg surjudplv dydladedn dv d Öluhh i r u shuvr gdoxvhÖghvnwrs dag

sruwdednyhuvirg +grwssruw/dglghgwlfdo <u>Ĉ Surih wirgdo Oyhuvirg + 58 ziwk suirulwi whfkalfdo</u> wssruw/d Œxylghw Halwr gO+ 68 z lwk exylghw judgh vhi kalfdovxssruw/dag d ÖQhvzrun Surih wir gdol-blwir gÖzlwk sulflgi edwhgrg wich axp ehur i z r unwawr av1

With x vhu fdq vhdnf vlyhol fkrrvh z klfk l vhp v wr fdndq iurp wkhkduggulyh/exwdwdplqlpxp +iruwkrvh z kr z dawwr eh hyshfldool ydih dag arwfrafhugha z lwk srwled ghdnwlgj xwhixoildnv, wkh xwhu wkrxog vhdnfwwr fohda eur z vhu vhp srudul I gwhughwildhv fidfkh,/uhf|fdnelq/whpsrudu|v|whpildnv/ php rul gxp sv/dgg rog suhihvfrk gdvebrwkhulwhp v f da eh vhdnf vhg i ur per vk vkh Zlagrz v dag Dssolfdwir gywdev1FFohdghuz looshuir up didwwfdg ri wkh kdug gulyh/glvforvlgj z kdwhyhu iloh v duh vhohf vhg ir u uhp rydolli vkh xvhu lv volvi lhg z lvk ahdnwai wkh vhdnfwha ildny' folfnlai wkh Quka FondahuÖexword zloofrp sohwh wkhfohdalaj surfhw1 Dvdjhqhudouxdn/Lshuvrqdaojfkrrvhqrwwrghdnwh I qwhughwf r r nl hv +p r wuduh kdup dnw r u qhf hwdul / dgg Lxvh vhf xulwl vriwz duh wr ghwhf wdgg uhp ryh ulvn| frrnlhv,/eurz vlgj klwru|/sdwzrugv/ grzgordg klwyul/dgg rwkhusrwled xwhixolgwhughw f r gwhgwl

FFondghudour kdvrwkhuxvhixoihdwauhv/dwhgdv If r gv r g wkh dni wp duj lg/dgg lgf oxghvd ghf hqw uhj Iwul fohdghu'd vhulhvriv who wrovlgfoxglgjd wduwsp dqdj hu'xqlqwdooxwldwl/v|whp uhwruh/ dgg d gulyh z Ishuz kifk fdg vhfxuhol ryhuz ulwh vhavly wor in divided by the child in the child work of the view of the view of the view of the view of the vie

Z kloh FFohdghulvdgh{wuhpho| srsxodugulyh foldalai xwolw/wkhuh duh kxaguhavrirwkhu surjudp vzkrvh xvhdnwdgg vhpsrudulildn v duh grw folidaha el FFolidahusdiuhh vklug Osduwl xwlolwy/ FFHakdaf hu

+Maj xoduodev frp 2 vrive duh 2ff hakdafhu / zrunv dvd soxj Og wr FFohdghu'lghgwilhy wkh vriwz duh Igweleshg rg wkhfrp sxwhu/dgglidydlodedn/dggvwkrwh vrive duh surgxfw wr wkh dywwr eh foldghg el **FFdndghu1** 

With vdp h sxed vkhu wkdwsurgxf hv FFH gkdgfhudour surgxfhvdfrpsdnwh/iuhh/fdndglgixwldwl/Vlwhp Qlgrd +Mgj xoduodevf rp 2vrive duh 2vl whp Qqlgrd,/ z klfk lvdgluhfwfrpshwwruwr FFohdqhu/kdylqj

pdq|rivkhvdphixqfwlrqvdqgihdwxuhvdvlwv odujhu frpshwhoru1Lqp | h{shulhqfh/zklohlwlvqrw t xlwh dvidwydv FFdndghulg vfdgglgi wkh kdug gulyh/ wkh VI whip Qilgrid Ölvilgin VidgghuÖshuirup vdip ruh wkrurxjk vfdgiruxvhdhwildhv/zlwkrxwwkh ghhqiru dq| soxjlqv+wkrxjk wzrduhdydlodedniru vshfldd}hg sxusr vhv, 1V whp Qlard downlafoxahyd O // whip W r a O i hdws uh wid durf r us r udwhyd welluws p dadj hu'surfhwp dadj hu +wkrzvzkdwlvuxaalaj/ dag f da wirs dal xaz davlng sur judp v,/dag d Öldn Dadd } hu Övkd wida alvsodl ahvalldna lairup dwir a r q dq \ vhdnf vhg ildn1Wkh CSF Dqdd vlvOixqf vlr q sur yighv wkh x vhuzi wk yhu ghwdlong i qir up dw'r q r q wkhfrp sxwhuxv kdugz duh dag rshudwlaj v| whp 1 V whp Qlqrd elow Iwhoid v Qt33(I uhhz duh/433( Vdih >V whp Qlqndlvsurylghg devroxwhol iuhh ri fkdujh z lvk grwulgjvdwafkhg 1 Lwlvdour 433 (ich h iurp Ylux ww/ P doz duh/ Vs | z duh dag doowkdwrwkhu xaz daytna maan 1Z h ar ar wsdf ndi h dal wr geduv zlwk V whp Qlqnd/qrugrzh xvh lwwr glvsod dgvru  $sr$  sxs $vO$ 

D vklug foldalaj xvlolvvl vkolvolovr kolv d odujh da g σ | doi r σσ z lqj lv Z lvh G vn Fohdghu 0 l uhh Hg lwtr q Elvhfohdghufrp 2z lyhglynfohdghuiuhh kyp q1Z lyh Gwn Fohdghu 01 uhh wr xwr wkdwl wl v Ô 111 wkh r gol 80 wdu glvn foldghu udwha el FQH/Vhalwr uOlXgolnh vr ph ri wkh rwkhui uhhz duh gulyh fohdghu wkdwrii hu grru p Iglp dovhfkglfdovxssruvÖZIvhGvnFdndghuluhh surylghydihwlphiuhhxsgdwhyhuylfhdgg Xgdplwhg I uhh whif kalf dowssr uwilla daal whay I wolour survighy pruhdag pruhodaj xdjhsdfnviruzruogzlgh xvhuvÖIZ Ivh Givn Fondghulvrghrivkh holyhw foldghuw w xvh/riihulgi dvlp sohlgyhuidfh1Wkhiluw r sw'r g Iv dwhg x gghuwkh OF r p p r g FondghuOwde/ z klfk z looghwhfwdgg uhp ryh wkhprwwfrpprg irup vri maqnildhviurp dkdug gulyh/lqfoxglqj revrohwholdg xvhohw Zlggrzvv whpilohw'rog Iqvhughwildhy/xvhdhwpxowlphgldildhy/dqgvkh gheulv ohiwe Zlggrz v frp srghawdgg rwkhu surjudpildnv1Rwkhuwdeehgrswtrqvlqfoxghdq <u>Ôdgydaf ha FondahuÖz lvk daglwir adof ondalai</u> r swhr qv/ dqg d Q/dp p Iqj V whp Oihdwsuh wkdw foldgyvkhrshudwigi v whp rimagnilohy1

Der xwwkh r qol qhi dwiyh fkdudf vhulwwf rivkh luhh yhuving ri Z lvh Gvn Fondghu Iv vkolvi w v dgyhuvivhu w.ssr why ar wdq hylohqvhusulvh exw rp hwklqj

wkdwwkh xyhu ykr xog eh dz duh ri > wkh dxwkr uv ghhq wrehfrpshqvdwhqiruwkhluzrun/dqqwkhiuhh yhwlr g ar hylwz lwk dayhuwlgi dag uhadwha df wylwhy1Dffruglgj wrwkh grzgordg z hevlwh Pdmu Jhhnv

+p dmuj hhnvfrp 2Z lvhbGlvnbFdndghubg87691kvp q ÖNKlvsuriudplvdgyhuwlydi yxssruwhgdggpdl rijhuw Iqwdoowklug sduwl surjudp v wkdwduh grw uht xlung ir uwkh surjudp wr uxq1Wkh whpd lqfoxgh dwroedu'f kdqjlqj | rxukrphsdjh'ghidxowhdufk hajlah rurwkhuwklug sduwl surjudp v1Schdvh z dwfk wkhlqwoloodwirg fduhixool wrrswrxw1OXqohw | rx z dqwdq| ri wkhyh dgyhuwlylgj yhuylf hydgg dfwlylwhy eh vxuh w xqfkhfn wkhdssursuldwher {hvgxulqj wkh Igwdoedwr g surfhw z khq wkh wh I whp v duh riihuhg 1

Lkdyh doovkuhh ri vkhyh kdug gulyh fohdghuv lgweloohg rqp|frpsxwhuv/dqgurwdwhwkurxjkwkhp shuirgifdool wr hgw.uh.wkdw.p | kdug gulyh lvfdndgri xvhohw foxwohu'll ruwkryhzkrolnh wrghiudiphqw wkhlukdug gulyhv/uhprylgjwkhvh xvhdnwildnysulru w ghiudi ilgi zloovshhq xs wkh ghiudi surfhw/ dhdylgi p xfk p ruh xvdedh vsdfh r g vkh kdug gulyh 1 Li | r x hyhu j hwhuur uv wkdwl r x duh or z r g yluwsdo p hp rul + kdug gulyh xvhg dv dgglwt gdop hp rul, ru grwfh ghi udghg shuirup dgfh/wul fohdglgj | rxu kdug gulyh z lyk r gh r i ykhyh ykuhh i uhh xyldylhy dyd iluwwwhs1

<span id="page-13-0"></span> $2$  //(,& /- 01/-  $*2^{k}$ . (41  $1*5" $8$  $3$  )  $3$  !, #!, \*(+/ 111 \*(+/8% \*(<br>-) 3 \*(+/8% \*(

Unfhqvo) Jrrjoh dqqrxqfhgfrqvrolgdwlqjwkh sulvdf srdflhvirudoorilw vhuylfhv1Wkhvhlqfoxgh der xw93 gliihuhqwwhuylfhvolnh wkh srsxodu Jrrjoh vhdufk haj lah/wkh Jrrj dnOrz aha \rxVxkeh ylghr zhevlwh/Jpdlo/dggwkhDggurlgrshudwlgjvriwzduh irup reldnskrghv1Ehfdxvhrivkhvfrshdgg srsxodulwy riwkhyh yhuylfhy/wklvpryhjrwwkh dwhqwlrqrihyhu|rqhiurp wdwhdqgihghudo uhsuhvhqva why word and in day in the day in the visit of the day in the visit of the visit of the visit. Exwp ruh wkdg dg| wklgi howh/lwdniwfrgw.phuvzlwk d wkureelgi khdgdfkh dv wkhl srgghuhg krz wklv

z r xog diihf wwkhp dqg li wkh| vkr xog ehfr qf huqhg hqr xj k wr wurs xvlqj Jr rj oh vhuylf hv1

Gdwd0sur whf wlr q dj hqf lhv dqq odz p dnhuv dur xqq wkh j or ehuht xhvwhg Jr r j ohghod| wklvlp sohp hqwdwlr q vr wkh| fr xog uhylhz wkhqhz sur f hgxuhexwJr r j oh glg qr wfr p so| 1Wkhqhz sulydf | sr olf | z hqwlqwr hiihf wPduf k 4/ 53451

Dowkr xjk Jr rjoh wowh w wkdwwkl v qhz sulydf | srolf | lvdlp hg dwp dnlqj Jr r j ohvhuylf hvhdvlhuwr xvh/ lw gr hvq×wwdnhdur f nhwvf lhqwlvwwr ilj xuhr xwwkdw wkhlusulp du| dlp lvwr wduj hwxvhuvz lwk dgyhuwlvlqj wkdwlvuhdnydqwwr wkhlulqwhuhww/p dnlqj Jrrjohxv dgvp r uhydoxdeoh1Wkhdj j uhj dwlr q r i lqir up dwlr q iur p gliihuhqwduhdvhqdedhvJr r j dhwr wduj hwwkh lqwhuhvwvr i wkhluxvhuvp r uhdf f xudwho| 1I r u lqvwdqf h/ li | r x vhduf k ir uj dughqlqj lqir up dwlr q z lwk wkh Jr rjoh vhdufk hqjlqh/ sod| ylghrv rikrz wr sodqwvhhgvr q \ r xWxeh/ dqg j hweur f kxuhvr i wkh odwhvwkr uwlf xowxudor iihulqj vlq Jp dlo/ Exushhdqg r wkhu vhhq dqq sodqwfr p sdqlhv p d| ehz loolqj wr sd| Jr r j ohp r uhwr eodqnhw| r x z lwk wkhludgv1

Li | r x duhlqwhuhvwhg lq j dughqlqj | r x p lj kw df wxdoo| ehkdss| wr vhhdgvir uj dughqlqj wr r ovdqg vhhqv/ exwwklvlvqr wuhdool wkh srlqw1Wkhsrlqwlv wkdwz hduhsxwlqj sulydwhlqir up dwlr q der xw r xuvhoyhvlq wkhkdqgvr i r wkhuv1Wkhsur eohp olhvlq wz r duhdv1

I luvwduhwkhxqlqwhqwlr qdofr qvht xhqf hv1Dvz h uhf hqwo| vdz lq wkh sur sr vhg VRSD dqg SLSD ohj lvodwlr q/ hyhq df wvp dghz lwk wkhehvwlqwhqwlr q f dq edf niluhf uhdwlqj p r uhkdup wkdq j r r g1Z khq | r x dgg wkdwwr wkhidf wwkdwwhf kqr or j | lvp r ylqj dw wkh vshhq rid j kw/ z h duh ehfr p lqj p r uhdqq p r uh gdwd0ghshqghqw/ dqg qhz z d| vwr p dqlsxodwhgdwd duh ehlqi lqyhqvhq hyhu| gd| / lwj hwd dwoh vf du| 1

Vhfr qg/ dqg sr wled hyhq p r uh glwwwelqj / lvwkdw sr z hudqg p r qh| f dq fr uuxswhyhq wkhp r vw kr qr udednishr soh dqg fr p sdqlhv1Klwwr u| whoov wklv vwr u| r yhudqg r yhudj dlq1Jr r j oh×vlqir up do fr usr udwhp r wr lvÔGr q×wehhylo1Õ\ hwlwz dv uhf hqwo| ir xqg wkdwJr r j ohz dvfluf xp yhqwlqj wkh xvhuv×sulydf | vhwlqj vlq wkhVdidul z he eur z vhu1 Hyhq wkr xj k wkhVdidul eur z vhuz dvvhwwr uhixvh wudf nlqj fr r nlhv/ Jr r j ohz dvdgglqj klgghq fr gh wkdwdoor z hg lwwr lp sohp hqweur z vhufr r nlhviur p

wklug0sduw| dg vlwhvwkdwJr r j ohr shudwhv1Z khq wklv z dvp dghsxed f/Jrrjdn wwrsshg wkh sudf wlf h1Exw/ r wkhughylr xvsudf wlf hvfr xog ehuhyhdohg r ueh lp sohp hqwhg lq wkhixwxuh1Eholhyhp h/ wklvlvr qo| wkh whs ri wkh If hehuj 1

Dowkr x jk Jr r joh w fxuuhqwsur sr vhg dji uhjohur q r i gdwdp d| ehvr p hz kdwehqlj q/ z kdwlwz loo hp srzhuwkhp wr gr lq wkhixwxuhlvsurednp dwlf 1 Z lwk wkhxvhrigdwdiurp prelohghylfhv Jrrjohzloo eh dedn wr wudf n r xusk| vlf door f dwlr qvdqg df wlr qv1 Z lwk gdwdiur prxufr qvr olgdwhg r qolqh suriloh wkh p d| ehdeohwr ir uhvhhr xuhyhu| p r yh1

Li | r x z dqwd suhglf wlr q r i z kdwwklvw| sh r i xqvhhq wudf nlqj f dq gr / f khf n r xwwkhp r ylhf doohg ÔDqwlwuxvw1ÕLwz dvsur gxf hg lq wkh| hdu5333z khq Plf ur vr iwz dv wkh elj / edg/ f r usr udwh hqwlw 1Lw vkr z vz kdwf dq kdsshq z khq dfr p sdq| j hwvwr r p xf k sr z hu/ wr r p xf k whf kqr or j | / dqg wr r p xf k p r qh| 1Z khq | r x z dwf k wkhp r ylh/ uhp hp ehuwr dgg whq | hduvr i whf kqr or j | wr wkhp l{ 1Lq wkh| hdu 5333wkh| glgq×wkdyhwkhp r elohwhf kqr or j lhvdqg gdwd0wudf nlqj f dsdeld wth wkdwz h kdyh qrz 1Li | r x z dwfk wklvprylhdqg uhdoo| srqghukrz odujhdqg sr z huixoJr r j ohkdvehfr p h/ wkhwkur eelqj lq | r xu khdg p d| ehfr p hdp xf k oduj hukhdgdf kh1

<span id="page-15-0"></span> $1/9/4$ \$3  $85*86$  $*$ ( $*$ <del>30</del>):  $*18.822$  $! - 428$ 3  $0\%$  4(!, \*( $\div$  .!, '/  $!(-1,$  $'$ %, ) %  $+, \%$  $%1$  \*"  $$$ !  $111 - 0 + #*, #$  $-0*(+1, 1, 1)$   $\#$  %\*(

Pdq| | hduvdjr Ljrwp | iluwqrwherrn SFdqg ir xqq r xwder xwdoowkh j dgj hwrlwz r xog wdnh wr eh suhsduhg wix vhl wdwdgl or f dwir g 1 Wikhuh z huh vr pdq|fdednvwkdwwkhqrwherrnfdvhdoprwwzrxogqxw ilwxgghudg dlusodgh vhdwl Vigfh wkhg/wkh ghz whifk gror i lhv wkd whp huj hg/hvshfldod zluhdnw/kdyh vanha dorwriwkh exon rxwriwkh folvh 1 Rahriwkh uhp digigiexon lwhp vz dvwkhprxvh/xqwloL glvfryhuhg wkh z luhdnw Gilw H prxvh1

With iluwdwadf wh q z dv with iodw/volp ghvljq/shuihfw irup | grwherrnfdwh1 Lwlvd vp doouhfwdgjxodu wkdshmwwrdor giel 5140z Igh/el 1 Owkifndgg z hljkv maw 4465 oev/exwokdwlv mawwokh wlsriwkh If he huj 1 Lwl v y huj fr p ir uwdedn wr x v h/dv | r x gr q x w kdyhw dufk | rxukdgg dvz lwk rwkhup lfh1 Wkh wkdshilwyxgghup | kdgg yhu| qlfhol/dgg wkh wzr orgi vnlgvrgwkherwyn jolghyhul vprrwkol rgnawy der xwdq| wuidf h1Wkhuh duh wkh wdqgdug vz r exwrgvdgg vfuroozkhho/soxysuhwlgjgrzgrgwkh vfurooz khholv vkh vklug exwarq1

Rahrivkh dp d}laj ihdwsuhvlvvkdwlwgrhvarw uht xluh dal fr gyhawr gdoedwhulhv\$ Wkh xalw frqwdlqvwzr dwklxp Olrqsro|phuedwohulhw/rqh layhuadodaarah dwa'fkha ykurxik d XVE fraahfwru1 With his vhugdoed whul/derxw41580el 51580 ilw Iqwr wich undur i wich prx vh dag ghwdf khviruf kdujlai iurp dq| SFXVE sruw1 Duhg OHGe| wkh vfurooz khho z looedgn z kha wkh h{ whugdoedwhu| kdy der xw48 plgxwhvohiw1Dfrpsohwhfkdujhzrxogwdnhderxw wzr krxuvdgg zloorshudwh wkhprxvhiruderxwilyh w vl{z hhnvrigrup doxvh1Z kldn wkh h{whuqdo edwhul Iv ghwdf khg dag f kduj Iqj/wkh Iqvhuqdo edwhul zloonhhs wkhprxvhrshudwirgdoiruxs wr wkuhh gd|v1W idflolvewh srwlednfkdujlgjdffhw vsdfh surednp v/wkh XVE frgghfwrurg wkh h{whugdo edwhul Iv dwaf kha el dvz lyholdag wkhuh Iv da OHG dwikhedfnriwkhedwhu| wrlgglfdwhwkh surjuh wirg rivkh fkdujlgj10ih h{shfwdgf|riwkh edwhulhy/edvhargarupdoxyh/lyderxwhlikwlhduy\$ Wilviggrydwr glylp suhwiyh1

Writing lg wkhp r xvhlv wkhzluhdnw 517J gdgr 0 uhfhlyhuz klfk soxjvlgwrdg|frpsxwhuXVEsruw1 Dour/livkhprxvhlvgrwxvhgiruderxw53plgxwhvlw z looj r lqwr d vohhs p r gh wr vdyh wkh edwohu| >naww folfn wkhprxyhwrzdnhlwxs1Wkhrswlfdovhgyruly 4933 GSLirukljk dffxudf | 1Dihowfduu| Iqjedjlv lgf oxghg 1 Wkh p r x vh I v er vk SF dag PDF soxj 0 dag0 sod frpsdwedn1

Undg iruwkh Iflgirg with fahn BV Kh wrst ryhufdg eh uh sodfhge | rqhri | rxurzqgh vijqe | rughulqj lwiurp Gilwydqg vhqglqjwkhpdNSU slfwxuh ri |rxufkrlfh\$Fkhfnzzz1qljlw\jurxs1frpirupruh ghwallov dag da Igirup dwlyh ylghr 1 Liwkh glvsod grhv grwdsshdulg Hajdvk/naw fofn rgwkh vpdoo Do hulfdq lodj lfrq1

VFY Frp sxvhu Foxe Udwigi +308/8 ehlgi ehwy

**Gj Iw H Prxvh** zzz olil Wiurxsfrp 2zzz n}prxvhfrp lgir Cgli Iwi urxsfrp

'7<1<8 + uhh vklsslaj OXVD dag Fdgdgd,